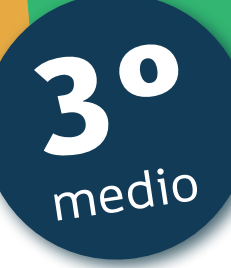

# Aprendo

Orientaciones para el trabajo con el texto escolar

Clase 19

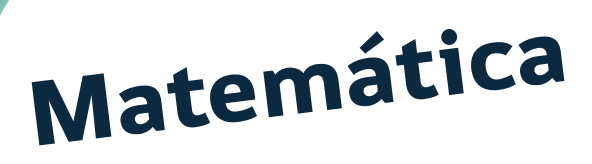

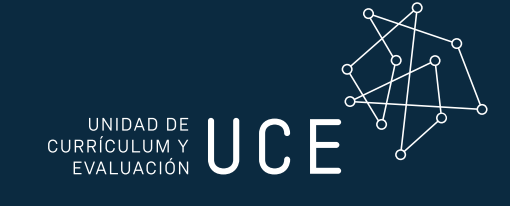

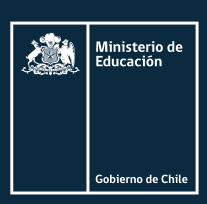

### Inicio

En esta clase recordaremos el **COEFICIENTE DE VARIACIÓN** como una medida de dispersión comparativa de conjuntos con respecto a la dispersión de sus datos.

**Para resolver esta guía necesitarás tu libro y tu cuaderno de matemática. Realiza todas las actividades que te proponemos en tu cuaderno, agregando como título el número de la clase que estás desarrollando.**

# Desarrollo

Del texto del estudiante, revisa las páginas 15 y 16.

Si se desea comparar dos o más conjuntos de datos, se pueden utilizar medidas de tendencia central, como el promedio y la mediana; medidas de dispersión, como el rango, varianza, desviación estándar; y medidas de posición, como los cuartiles. Así podemos juzgar cuál de ellos tiene un promedio más representativo, es decir, aquel conjunto cuyos valores son más cercanos al promedio.

Observa la siguiente situación. Luego, realiza las actividades.

Un equipo de fútbol femenino necesita una delantera, para lo cual tiene dos candidatas. En los últimos 10 partidos del campeonato, las delanteras registraron las siguientes cantidades de goles:

> Navas: 1, 0, 3, 0, 4, 1, 0, 0, 0, 3 Flores: 1, 1, 2, 0, 1, 1, 2, 1, 1, 2

La DT observa que ambas marcaron 12 goles en 10 partidos, con un promedio de 1,2 goles por partido. Entonces decide usar otros indicadores.

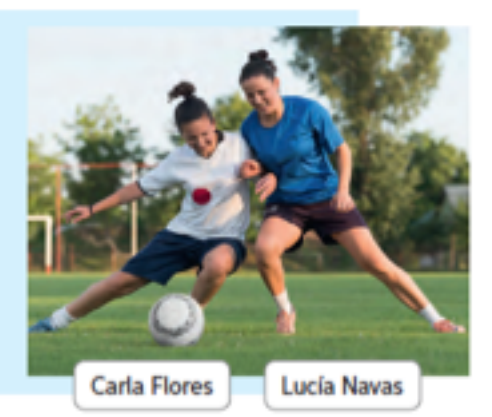

a. Analiza el procedimiento utilizado por la DT del equipo.

· Calcula el rango de goles marcados por ambas jugadoras:

$$
R_{\text{Nawas}} = 4 - 0 = 4
$$

$$
R_{\text{Flores}} = 2 - 0 = 2
$$

El mayor rango que presenta Navas puede indicar que en algunos partidos anota muchos goles, pero en otros no anota, mientras que los de Flores están más repartidos.

Calcula la varianza y la desviación estándar:

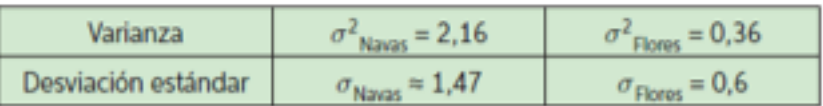

Estos indicadores confirman que los goles de Flores presentan menor dispersión, lo que se refleja en que cada partido marca una cantidad de goles similar, lo que no ocurre con Navas.

Calcula los indicadores de posición: mediana y cuartiles.

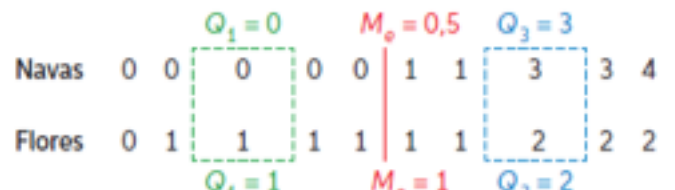

Para utilizar estos indicadores en la comparación de conjuntos de datos, es importante que estos sean del mismo tipo, se encuentren en las mismas unidades y sus promedios sean iguales o similares.

Se puede confirmar que la dispersión es menor en el caso de Flores, observando que las diferencias entre la mediana y los cuartiles Q, y Q, es menor que en el caso de Navas.

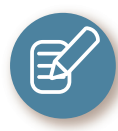

### **Actividad 1**

De acuerdo con la información que dan las medidas de dispersión y posición, ¿cuál de las dos delanteras consideras que es la mejor?

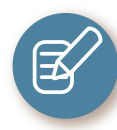

**COEFICIENTE DE VARIACIÓN**  $\rightarrow$  Anota y lee el cuadro explicativo que aparece en la página 17 del texto del estudiante.

El coeficiente de variación (CV) permite realizar comparaciones entre conjuntos con respecto a la dispersión de sus datos, e incluso entre variables que se miden con diferentes unidades de medida. Matemáticamente, corresponde al cociente entre la desviación estándar y la media aritmética. Esto es:

$$
CV = \frac{\sigma}{|\overline{x}|}
$$

Para expresar el CV en porcentaje, basta con multiplicar el cociente obtenido por 100.

- · Mientras menor sea el coeficiente de variación, el conjunto es más homogéneo (los datos son más parecidos entre sí).
- \* Mientras mayor sea el coeficiente de variación, el conjunto es más heterogéneo (los datos se diferencian más entre sí).

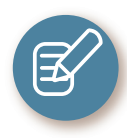

### **Actividad 2**

I. Realiza los ejercicios 1, 2, 3 y 4 del cuaderno de actividades en las páginas 6 y 7.

1. En un colegio se aplica una prueba a tres terceros medios. En los 3 cursos hubo estudiantes con la nota máxima (7). Además, se obtuvieron los siguientes datos:

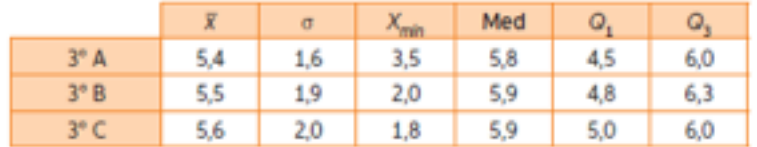

Evalúa si son verdaderas (V) o falsas (F) las siguientes afirmaciones.

- a. \_\_\_\_\_\_\_\_\_ Un estudiante del 3° A que tiene un 6,5 pertenece al tercer cuartil.
- b. \_\_\_\_\_\_\_\_\_\_ Las notas son menos dispersas en el 3° medio A que en los otros cursos.
- El mejor rendimiento lo tiene el 3°C, pues el promedio es 5,6.  $c.$
- El curso con menor dispersión es el 3° A, pues la desviación estándar d. \_ es 1.6.
- \_En los tres cursos, el 50% de los estudiantes obtuvo nota superior a 5,5.
- 2. Según la situación anterior, ¿qué curso tiene mejor rendimiento? Justifica.
- 3. Paulina trabaja en una ferretería y ha recibido de una distribuidora dos tipos de muestas; una muestra de 9 clavos (medidos en pulgadas) y de otra, una de 9 varas de madera (medidas en metros).

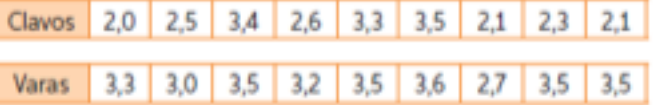

- a. Calcula el coeficiente de variación para cada conjunto de datos. Utiliza una hoja de cálculo.
- b. ¿Por cuál distribuidora optará Paulina? Justifica.

Debo decidir por la distribuidora que envie la muestra más homogénea de sus productos.

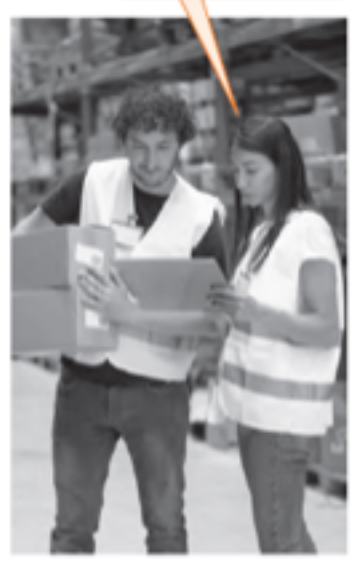

4. Dos candidatos, Elvira y Juan, han rendido 7 pruebas de selección para una empresa. Los puntajes que obtuvieron cada uno fueron los siguientes:

> Elvira: 80, 40, 62, 72, 46, 80, 40 Juan: 57, 55, 54, 52, 62, 55, 59

Si el director de la empresa debe decidir por aquel que tuvo mejor rendimiento, ¿a quién contratará? Aplica los indicadores de dispersión que resulten más convenientes en este caso.

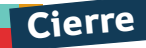

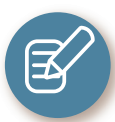

**1**

**2**

### **Evaluación de la clase**

Responde las siguientes preguntas, encerrando en un círculo la letra de la alternativa correcta.

Las temperaturas en grados Celsius de dos semanas en Talca, generaron los siguientes valores en las medidas de dispersión:

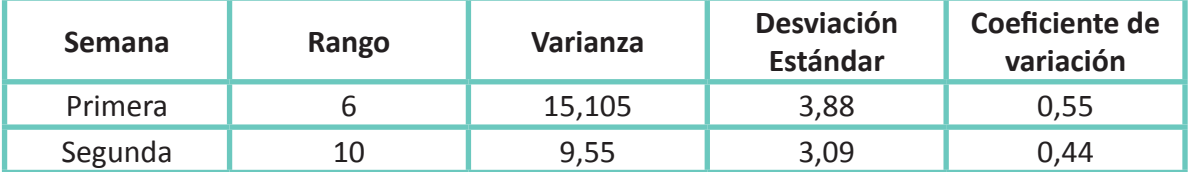

¿Cuál de las siguientes afirmaciones es correcta?

A. Ambas semanas tuvieron temperaturas muy similares e igual de variadas.

- B. La primera semana es más dispersa en sus temperaturas que la segunda semana.
- C. La segunda semana es más dispersa en sus temperaturas que la primera semana.
- D. No es posible determinar nada de las temperaturas de ambas semanas si no se conocen los valores de cada día.
- E. Cada semana, por si sola, tuvo temperaturas tan variadas que con los valores dados no se puede determinar cuál semana fue la más estable.

¿Cuál de las siguientes afirmaciones explica de mejor manera la importancia de determinar la dispersión de un conjunto de datos?

- A. Nos entrega mayor información sobre cómo se comportan los datos.
- B. Permite comparar datos de distintas categorías.
- C. Permite relacionar datos de distintos conjuntos.
- D. Ayuda a seleccionar categorías de datos.
- E. Genera una clasificación de los datos.

Observa la siguiente tabla.

**3**

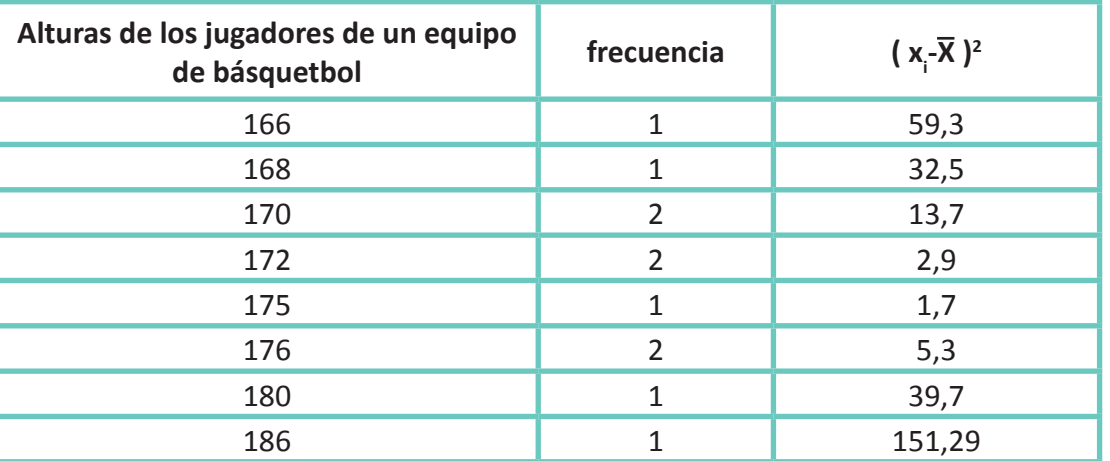

¿Qué valor tiene el coeficiente de variación?

A. 29,84

B. 5,46

C. 0,49

D. 0,171

E. 0,031

Revisa tus respuestas en el solucionario y luego revisa tu nivel de aprendizaje, ubicando la cantidad de respuestas correctas, en la siguiente tabla:

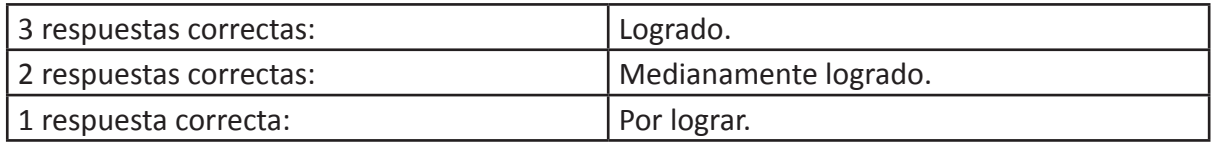

Completa el siguiente cuadro, en tu cuaderno:

Mi aprendizaje de la clase número \_\_\_\_\_\_\_ fue: \_\_\_\_\_\_\_\_\_\_\_\_\_\_\_\_\_\_\_\_\_\_\_\_\_\_\_\_\_\_\_\_\_

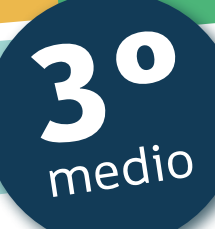

# Texto escolar

# *Matemática*

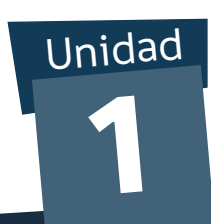

**A continuación, puedes utilizar las páginas del texto escolar correspondientes a la clase.**

## Comparación de conjuntos de datos

¿Cómo se calcula la mediana para un conjunto par y uno impar de datos? ¿Qué son los cuartiles?, ¿cómo se pueden calcular? Explica.

1. Observa la siguiente situación. Luego, realiza las actividades.

Un equipo de fútbol femenino necesita una delantera, para lo cual tiene dos candidatas. En los últimos 10 partidos del campeonato, las delanteras registraron las siguientes cantidades de goles:

> Navas: 1, 0, 3, 0, 4, 1, 0, 0, 0, 3 Flores: 1, 1, 2, 0, 1, 1, 2, 1, 1, 2

La DT observa que ambas marcaron 12 goles en 10 partidos, con un promedio de 1,2 goles por partido. Entonces decide usar otros indicadores.

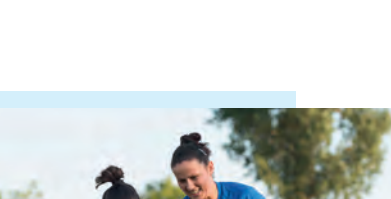

tomar decisiones.

Objetivo: Comparar dos o más conjuntos de datos utilizando medidas de tendencia central, de dispersión y posición para

Carla Flores | Lucía Navas

- a. Analiza el procedimiento utilizado por la DT del equipo.
	- Calcula el rango de goles marcados por ambas jugadoras:

$$
R_{\text{Navas}} = 4 - 0 = 4
$$
  $R_{\text{Flores}} = 2 - 0 = 2$ 

$$
R_{\text{Elores}} = 2 - 0 = 2
$$

El mayor rango que presenta Navas puede indicar que en algunos partidos anota muchos goles, pero en otros no anota, mientras que los de Flores están más repartidos.

• Calcula la varianza y la desviación estándar:

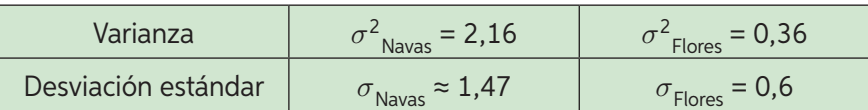

Estos indicadores confirman que los goles de Flores presentan menor dispersión, lo que se refleja en que cada partido marca una cantidad de goles similar, lo que no ocurre con Navas.

• Calcula los indicadores de posición: mediana y cuartiles.

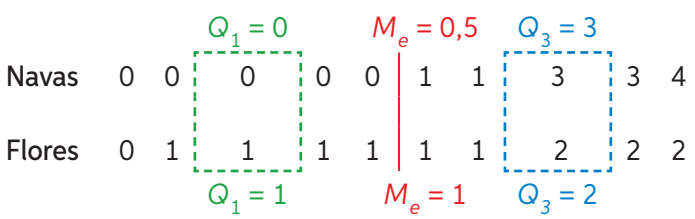

*Para utilizar estos indicadores en la comparación de conjuntos de datos, es importante que estos sean del mismo tipo, se encuentren en las mismas unidades y sus promedios sean iguales o similares.*

Se puede confirmar que la dispersión es menor en el caso de Flores, observando que las diferencias entre la mediana y los cuartiles *Q*1 y *Q*<sup>3</sup> es menor que en el caso de Navas.

- b. ¿A cuál de las jugadoras escogerá la DT? Comenten en grupos y argumenten su respuesta.
- c. Si se sabe que la delantera va a jugar pocos partidos, en los que debe marcar una gran cantidad de goles, ¿a quién debería escoger? Justifica.

Si se desea comparar dos o más conjuntos de datos, se pueden utilizar medidas de tendencia central, como el promedio y la mediana; medidas de dispersión, como el rango, varianza, desviación estándar; y medidas de posición, como los cuartiles. Así podemos juzgar cuál de ellos tiene un promedio más representativo, es decir, aquel conjunto cuyos valores son más cercanos al promedio.

Por ejemplo, en la situación anterior, la jugadora escogida por la DT dependerá de lo que busque. Si consideramos los promedios de goles por partido, en ambos casos es el mismo, pero el promedio de Flores resulta mucho más representativo, ya que presenta una cantidad de goles por partido más homogénea (parecida, similar).

◆ ¿A qué jugadora habrías escogido tú? Argumenta tu respuesta y comunícala a tus compañeros.

#### TIC

2. Dada la información de la tabla, realiza los siguientes pasos.

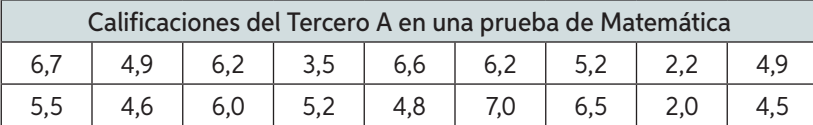

- Paso 1: Abre una hoja de cálculo y copia las calificaciones de la tabla en una columna o varias.
- Paso 2: En una celda en blanco, escribe la función =PROMEDIO(). En el párentesis debes seleccionar todas las calificaciones.
- Paso 3: En una segunda celda en blanco, escribe la función =MAX() MIN() para calcular el rango de las calificaciones. Para ello, en cada paréntesis debes seleccionar todas las celdas que contengan datos. Luego, presiona Enter.
- Paso 4: En otra celda en blanco, escribe la función =VAR.P() para calcular la varianza de los datos. Selecciona todas las celdas de los datos y pulsa Enter.
- Paso 5: Escribe =DESVEST.P() en otra celda en blanco y selecciona la información. Esta función permite calcular la desviación estándar de los datos entregados. Obtendrás lo que se muestra a continuación:

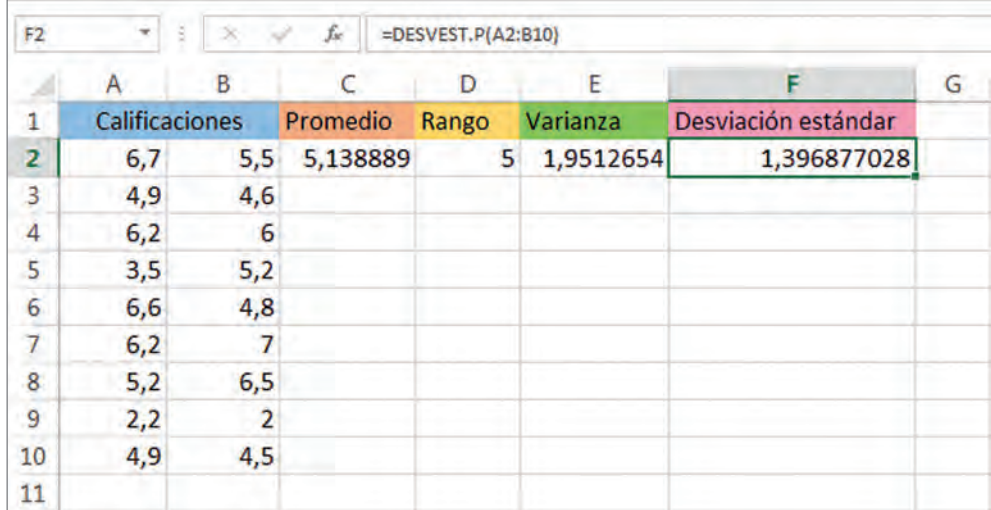

- a. Inventa un conjunto de calificaciones de 18 estudiantes que tengan igual promedio que el conjunto anterior.
- **b.** ¿Cómo es la dispersión de los datos en cada conjunto?
- c. Si tuvieras que premiar a uno de los 2 cursos por su buen rendimiento, ¿a quién escogerías? Argumenta.

El coeficiente de variación (*CV*) permite realizar comparaciones entre conjuntos con respecto a la dispersión de sus datos, e incluso entre variables que se miden con diferentes unidades de medida. Matemáticamente, corresponde al cociente entre la desviación estándar y la media aritmética. Esto es:

$$
CV = \frac{\sigma}{|\overline{x}|}
$$

Para expresar el CV en porcentaje, basta con multiplicar el cociente obtenido por 100.

- Mientras menor sea el coeficiente de variación, el conjunto es más homogéneo (los datos son más parecidos entre sí).
- Mientras mayor sea el coeficiente de variación, el conjunto es más heterogéneo (los datos se diferencian más entre sí).
- 3. Resuelve la situación utilizando los pasos de la actividad 2.

Para participar en una olimpiada de Ciencias, el profesor debe elegir un curso de un colegio. Las calificaciones de los 45 estudiantes de los dos cursos entre los que se escogerá al representante del colegio en la olimpiada se ordenaron en las siguientes tablas:

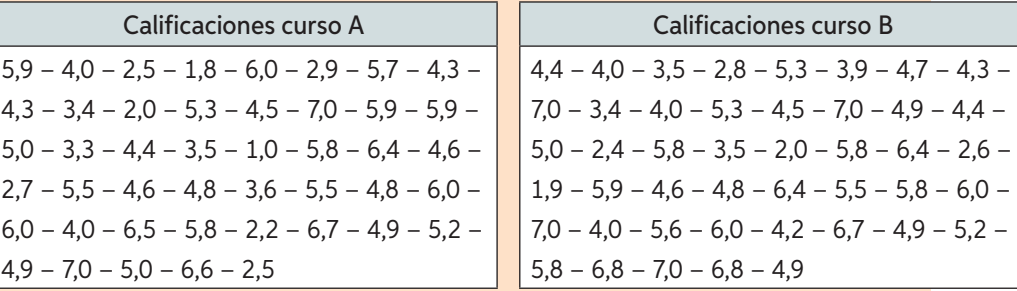

- a. ¿Cuál es el rango de las calificaciones del curso A?, ¿y del curso B?
- **b.** ¿Cuál es el promedio y la desviación media de las calificaciones del curso A?, ¿y del B?

*Para calcular la desviación media usa la función =DESVPROM().*

- c. ¿Cuál es la varianza de los datos obtenidos para cada curso?, ¿y la desviación estándar?
- d. ¿Cuál es el coeficiente de variación para ambos cursos?, ¿qué función usarías en Excel para calcularlo?
- e. ¿Qué curso tiene calificaciones homogéneas? Justifica tu respuesta.
- f. Con los resultados anteriores, ¿qué decisión debe tomar el profesor? Argumenta tu respuesta.

### **Lección 1**

### **Comparación de conjuntos de datos**

**1.** En un colegio se aplica una prueba a tres terceros medios. En los 3 cursos hubo estudiantes con la nota máxima (7). Además, se obtuvieron los siguientes datos:

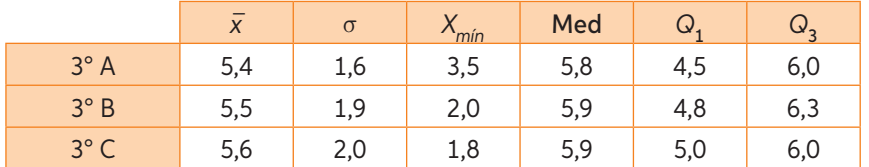

Evalúa si son verdaderas (V) o falsas (F) las siguientes afirmaciones.

- **a.** Un estudiante del 3° A que tiene un 6,5 pertenece al tercer cuartil.
- **b.** Las notas son menos dispersas en el 3<sup>°</sup> medio A que en los otros cursos.
- **c.** El mejor rendimiento lo tiene el 3° C, pues el promedio es 5,6.
- d. <u>Come El curso con menor dispersión es el 3<sup>°</sup> A, pues la desviación estándar</u> es 1,6.
- **e.** En los tres cursos, el 50% de los estudiantes obtuvo nota superior a 5,5.
- **2.** Según la situación anterior, ¿qué curso tiene mejor rendimiento? Justifica.
- **3.** Paulina trabaja en una ferretería y ha recibido de una distribuidora dos tipos de muestas; una muestra de 9 clavos (medidos en pulgadas) y de otra, una de 9 varas de madera (medidas en metros).

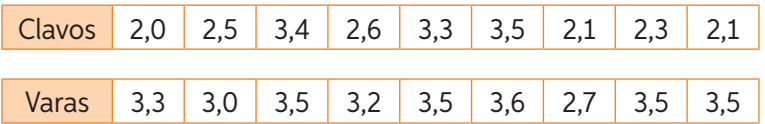

**a.** Calcula el coeficiente de variación para cada conjunto de datos. Utiliza una hoja de cálculo.

**b.** ¿Por cuál distribuidora optará Paulina? Justifica.

Debo decidir por la distribuidora que envíe la muestra más homogénea de sus productos.

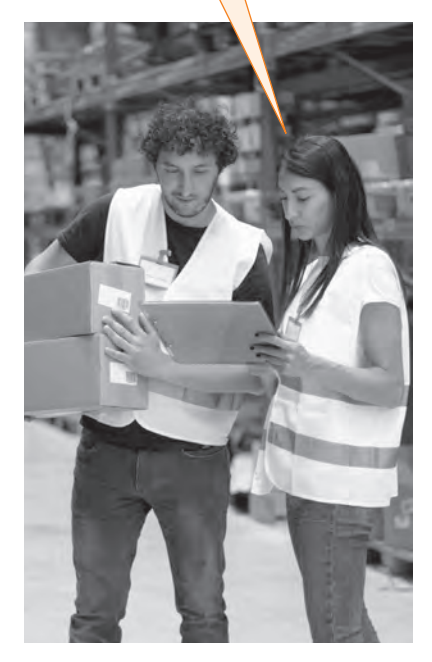

**4.** Dos candidatos, Elvira y Juan, han rendido 7 pruebas de selección para una empresa. Los puntajes que obtuvieron cada uno fueron los siguientes:

> Elvira: 80, 40, 62, 72, 46, 80, 40 Juan: 57, 55, 54, 52, 62, 55, 59

Si el director de la empresa debe decidir por aquel que tuvo mejor rendimiento, ¿a quién contratará? Aplica los indicadores de dispersión que resulten más convenientes en este caso.

Actividad de aplicación Analizando el desempeño futbolístico

Objetivo: Utilizar medidas de dispersión de datos para establecer desempeños en los equipos de fútbol.

Planifiquemos y ejecutemos

- Paso 1: Organícense en parejas y seleccionen un equipo de fútbol para comparar 2 jugadores del equipo.
- Paso 2: Descarguen en su celular la aplicación gratuita "365 scores" para filtrar la información necesaria. Luego, tomen decisiones respecto de:
	- ¿Qué equipo de fútbol analizaremos: equipo chileno o extranjero?
	- ¿Qué tipo de jugador compararemos: delanteros, centrocampistas, defensas?
	- ¿Qué compararemos: cantidad de goles, pases efectivos, faltas leves y/o graves?
	- ¿Qué medidas de tendencia central, dispersión y posición utilizarán?

#### Presentemos

- Paso 3: Expongan sus resultados a su curso. Pueden utilizar redes sociales, correo electrónico, un video u otro medio para retroalimentar su trabajo. Luego, respondan:
	- **a.** ¿Por qué eligieron ese equipo y esos jugadores?
	- **b.** ¿Por qué utilizaron ese parámetro de comparación?
	- **c.** Si fueras DT del equipo de fútbol analizado, ¿a cuál de los 2 jugadores pondrías de titular en el próximo partido? Argumenta.